#### <span id="page-0-1"></span>**discrim knn postestimation** — Postestimation tools for discrim knn

[Postestimation commands](#page-0-0) [predict](#page-1-0) [Remarks and examples](#page-3-0) [Methods and formulas](#page-7-0) [Also see](#page-7-1)

# <span id="page-0-0"></span>**Postestimation commands**

The following postestimation commands are of special interest after discrim knn:

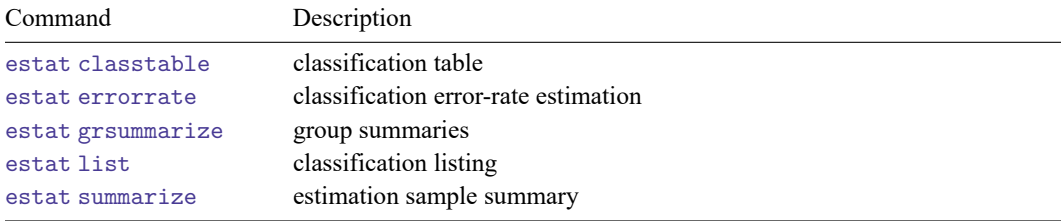

The following standard postestimation commands are also available:

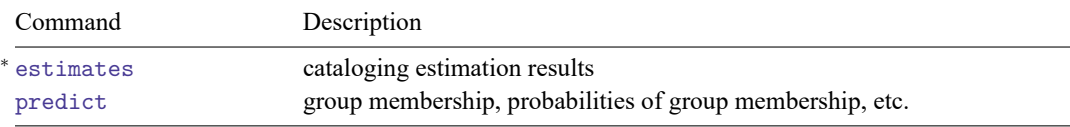

<sup>∗</sup>All estimates subcommands except table and stats are available; see [R] **[estimates](https://www.stata.com/manuals/restimates.pdf#restimates)**.

# <span id="page-1-0"></span>**predict**

## **Description for predict**

predict creates a new variable containing predictions such as group classifications, probabilities, leave-one-out group classifications, and leave-one-out probabilities.

### **Menu for predict**

Statistics > Postestimation

#### **Syntax for predict**

```
predict [type ] newvar [if ] [in ] [ , statistic options]
```

```
predict [type ] { stub* | newvarlist } [if ] [in ] [ , statistic options]
```
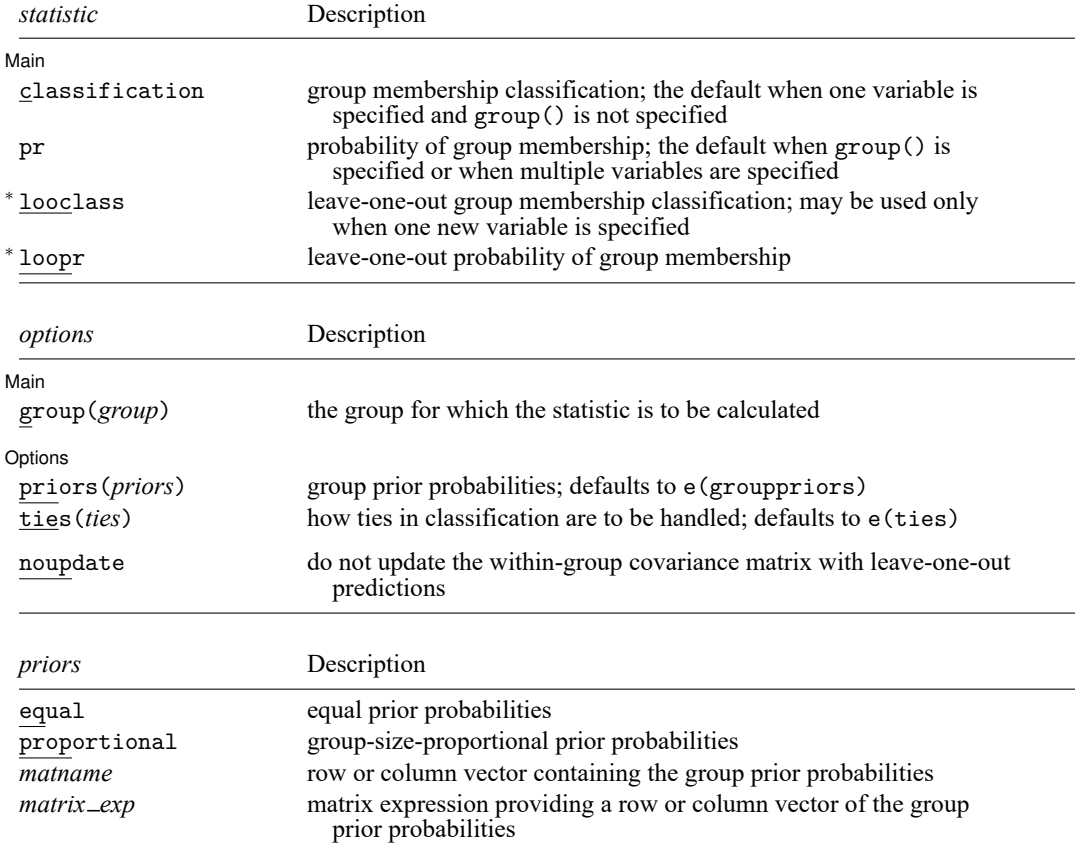

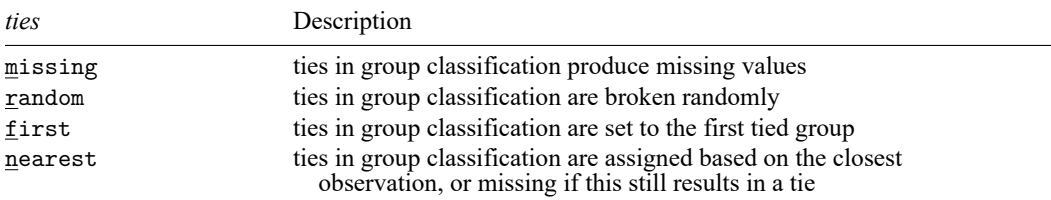

You specify one new variable with classification or looclass and specify either one or e(N\_groups) new variables with pr or loopr.

Unstarred statistics are available both in and out of sample; type predict ... if e(sample) ... if wanted only for the estimation sample. Starred statistics are calculated only for the estimation sample, even when if e(sample) is not specified.

group() is not allowed with classification or looclass.

noupdate is an advanced option and does not appear in the dialog box.

#### **Options for predict**

∫ Main  $Main$ 

 $\overline{a}$ 

classification, the default, calculates the group classification. Only one new variable may be specified.

pr calculates group membership posterior probabilities. If you specify the group() option, specify one new variable. Otherwise, you must specify e(N\_groups) new variables.

- looclass calculates the leave-one-out group classifications. Only one new variable may be specified. Leave-one-out calculations are restricted to e(sample) observations.
- loopr calculates the leave-one-out group membership posterior probabilities. If you specify the group() option, specify one new variable. Otherwise, you must specify e(N\_groups) new variables. Leaveone-out calculations are restricted to e(sample) observations.

group(*group*) specifies the group for which the statistic is to be calculated and can be specified using

#1, #2, ..., where #1 means the first category of the  $e$ (groupvar) variable, #2 the second category, etc.;

the values of the e(groupvar) variable; or

the value labels of the e(groupvar) variable if they exist.

group() is not allowed with classification or looclass.

Options Options **Constitutions** 

✄

priors(*priors*) specifies the prior probabilities for group membership. If priors() is not specified, e(grouppriors) is used. The following *priors* are allowed:

priors(equal) specifies equal prior probabilities.

priors(proportional) specifies group-size-proportional prior probabilities.

priors(*matname*) specifies a row or column vector containing the group prior probabilities.

priors(*matrix exp*) specifies a matrix expression providing a row or column vector of the group prior probabilities.

- ties(*ties*) specifies how ties in group classification will be handled. If ties() is not specified, e(ties) is used. The following *ties* are allowed:
	- ties(missing) specifies that ties in group classification produce missing values.
	- ties(random) specifies that ties in group classification are broken randomly.
	- ties(first) specifies that ties in group classification are set to the first tied group.
	- ties(nearest) specifies that ties in group classification are assigned based on the closest observation, or missing if this still results in a tie.

The following option is available with predict after discrim knn but is not shown in the dialog box:

noupdate causes the within-group covariance matrix not to be updated with leave-one-out predictions. noupdate is an advanced, rarely used option that is valid only if a Mahalanobis transformation is specified.

## <span id="page-3-0"></span>**Remarks and examples**

th-nearest-neighbor (KNN) discriminant analysis and postestimation can be time consuming for large datasets. The training data must be retained and then searched to find the nearest neighbors each time a classification or prediction is performed.

You can find more examples of postestimation with KNN in [MV] **[discrim knn](https://www.stata.com/manuals/mvdiscrimknn.pdf#mvdiscrimknn)**, and more examples of the common estat subcommands in [MV] **[discrim estat](https://www.stata.com/manuals/mvdiscrimestat.pdf#mvdiscrimestat)**.

#### Example 1: Leave-one-out classification after KNN

Recall [example 1](https://www.stata.com/manuals/mvdiscrimknn.pdf#mvdiscrimknnRemarksandexamplesex1_dknn) of [MV] **[discrim knn](https://www.stata.com/manuals/mvdiscrimknn.pdf#mvdiscrimknn)**. We use a similar idea here, creating a two-dimensional dataset on the plane with x and y variables in  $[-4, 4]$ . Instead of random data, we choose data on a regular grid to make things easy to visualize, and once again, we assign groups on the basis of geometric calculations. To start, we assign all points a group value of one, then within four circles of radius 3, one in each quadrant, we change the group value to two in the circles in the first and third quadrants, and we change the group value to three in the circles in the second and fourth quadrants.

Instructions for creating this dataset and definitions for local macros associated with it are contained in its notes.

```
. use https://www.stata-press.com/data/r19/circlegrid
(Gridded circle data)
. local rp: di %12.10f 2+sqrt(3)
. local rm: di %12.10f 2-sqrt(3)
. local functionplot
> (function y = \sqrt{3-(x+2)^2} - 2, lpat(solid) range(-'rp' -'rm'))
> (function y = -sqrt(3-(x+2)^2) - 2, lpat(solid) range(-'rp' -'rm'))
> (function y = sqrt(3-(x-2)^2) + 2, lpat(solid) range(-'rm' 'rp'))
> (function y = -sqrt(3-(x-2)^2) + 2, lpat(solid) range(-'rm' 'rp'))
> (function y = sqrt(3-(x+2)^2) + 2, lpat(solid) range(-'rp' -'rm'))
> (function y = -sqrt(3-(x+2)^2) + 2, lpat(solid) range(-'rp' -'rm'))
> (function y = sqrt(3-(x-2)^2) - 2, lpat(solid) range( 'rm' 'rp'))
> (function y = -sqrt(3-(x-2)^2) - 2, lpat(solid) range( 'rm' 'rp'))
. local graphopts
> aspectratio(1) legend(order(1 "Group 1" 2 "Group 2" 3 "Group 3"))
```
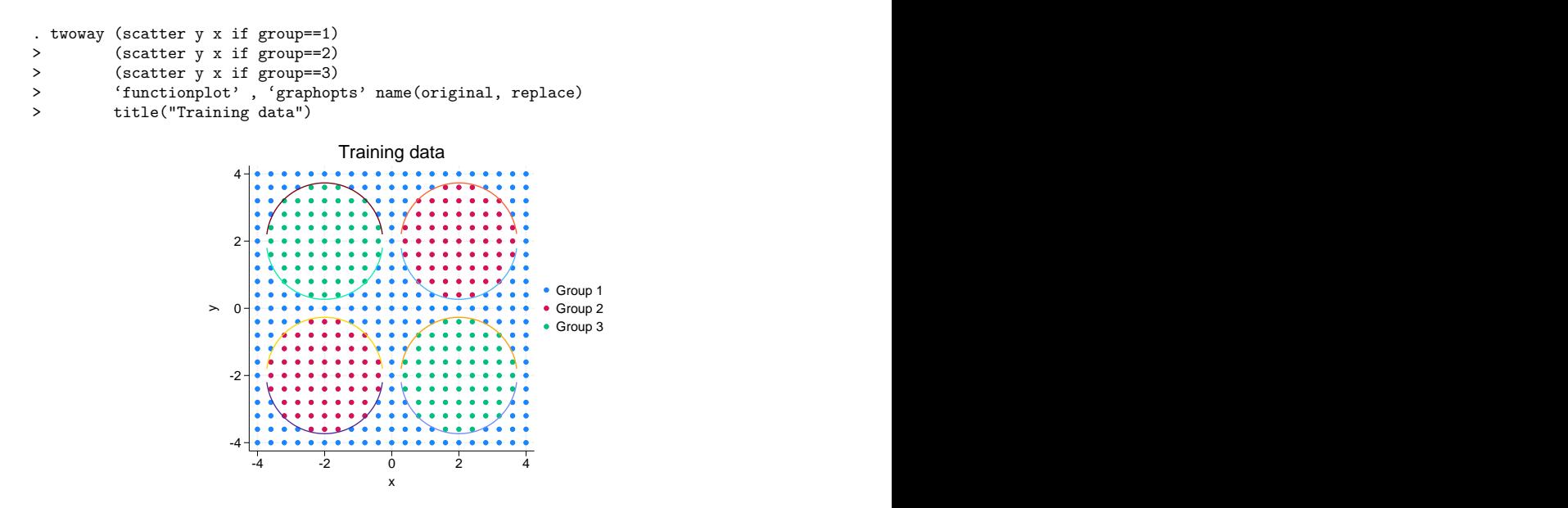

We do a KNN discriminant analysis, choosing  $k(3)$ . We elect to omit the standard classification table and instead take a look at the leave-one-out (LOO) classification table.

```
. discrim knn x y, group(group) k(3) priors(proportional) notable lootable
Kth-nearest-neighbor discriminant analysis
Leave-one-out classification summary
```
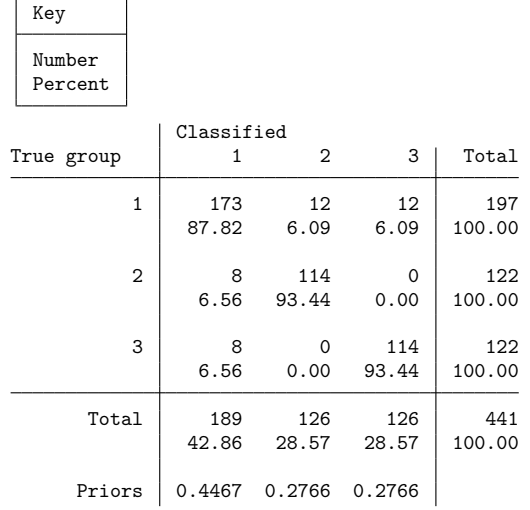

 $\Gamma$ 

 $\overline{\phantom{a}}$ 

We will predict the LOO classification, changing to priors (equal), and look at the plot.

```
. predict cknn, looclass priors(equal)
warning: 8 ties encountered;
     ties are assigned to missing values.
(8 missing values generated)
. twoway (scatter y x if cknn==1)
> (scatter y x if cknn==2)
> (scatter y x if cknn==3)
> 'functionplot' , 'graphopts' name(KNN, replace)
> title("KNN classification") 4
                   KNN classification EXAMPLE 2008
```
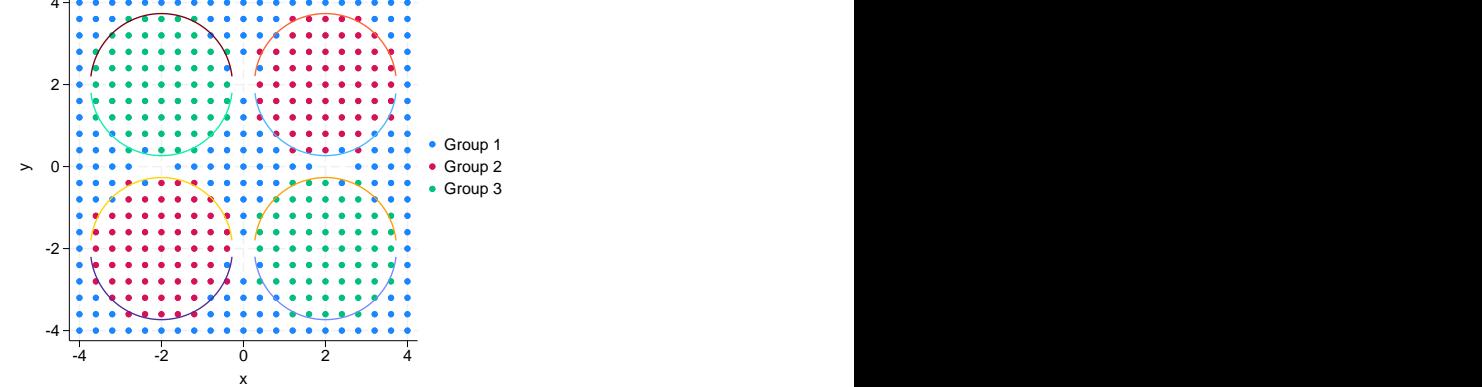

We see several empty spots on the grid. In our output, changing to priors (equal) created several ties that were assigned to missing values. Missing values are the blank places in our graph.

 $\triangleleft$ 

#### Example 2: Listing misclassified observations

Continuing where we left off, we use estat list to display LOO probabilities for the misclassified observations, but this produces a lot of output.

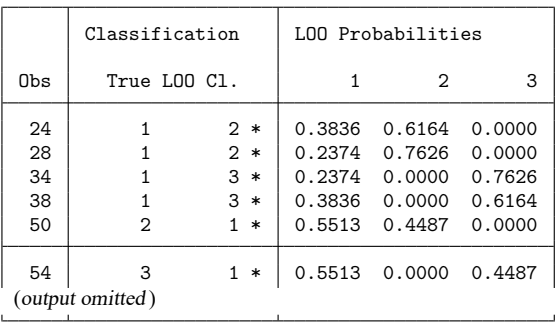

. estat list, misclass class(noclass looclass) pr(nopr loopr) priors(equal)

\* indicates misclassified observations

Instead, we predict the LOO probabilities and list only those where the LOO classification is missing.

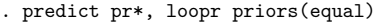

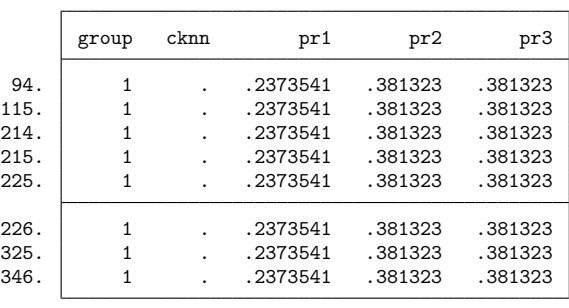

. list group cknn pr\* if missing(cknn)

The missing LOO classifications represent ties for the largest probability.

 $\triangleleft$ 

#### Example 3: Out-of-sample KNN classification

LOO classification and LOO probabilities are available only in sample, but standard probabilities can be obtained out of sample. To demonstrate this, we continue where we left off, with the KNN model of example 2 still active. We drop our current data and generate some new data. We predict the standard classification with the new data and graph our results.

```
. clear
. set obs 500
Number of observations (_N) was 0, now 500.
. set seed 314159265
. generate x = 8*runiform() - 4. generate y = 8*runiform() - 4. predict cknn, class
```
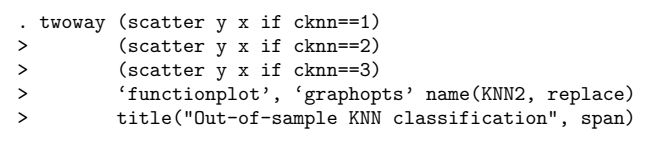

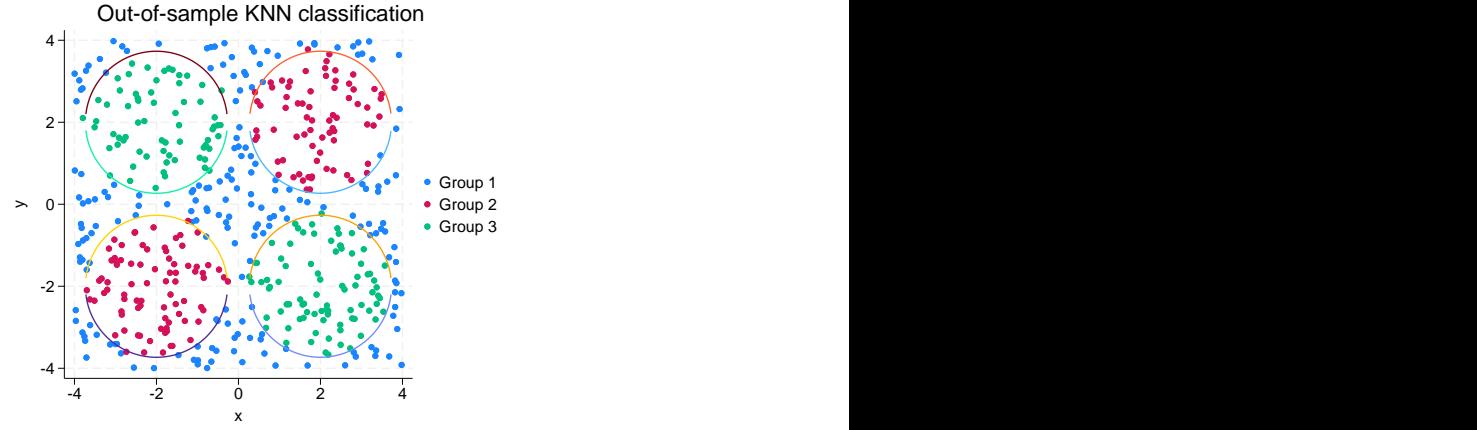

# <span id="page-7-0"></span>**Methods and formulas**

<span id="page-7-1"></span>See [MV] **[discrim knn](https://www.stata.com/manuals/mvdiscrimknn.pdf#mvdiscrimknn)** for methods and formulas.

# **Also see**

- [MV] **[discrim knn](https://www.stata.com/manuals/mvdiscrimknn.pdf#mvdiscrimknn)** kth-nearest-neighbor discriminant analysis
- [MV] **[discrim estat](https://www.stata.com/manuals/mvdiscrimestat.pdf#mvdiscrimestat)** Postestimation tools for discrim
- [MV] **[discrim](https://www.stata.com/manuals/mvdiscrim.pdf#mvdiscrim)** Discriminant analysis
- **[**U**[\] 20 Estimation and postestimation commands](https://www.stata.com/manuals/u20.pdf#u20Estimationandpostestimationcommands)**

Stata, Stata Press, and Mata are registered trademarks of StataCorp LLC. Stata and Stata Press are registered trademarks with the World Intellectual Property Organization of the United Nations. StataNow and NetCourseNow are trademarks of StataCorp LLC. Other brand and product names are registered trademarks or trademarks of their respective companies. Copyright © 1985–2025 StataCorp LLC, College Station, TX, USA. All rights reserved.

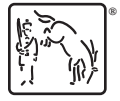

For suggested citations, see the FAQ on [citing Stata documentation.](https://www.stata.com/support/faqs/resources/citing-software-documentation-faqs/)